## FMV-DESKPOWER C2/55L, C2/50L Office 2000 Personal

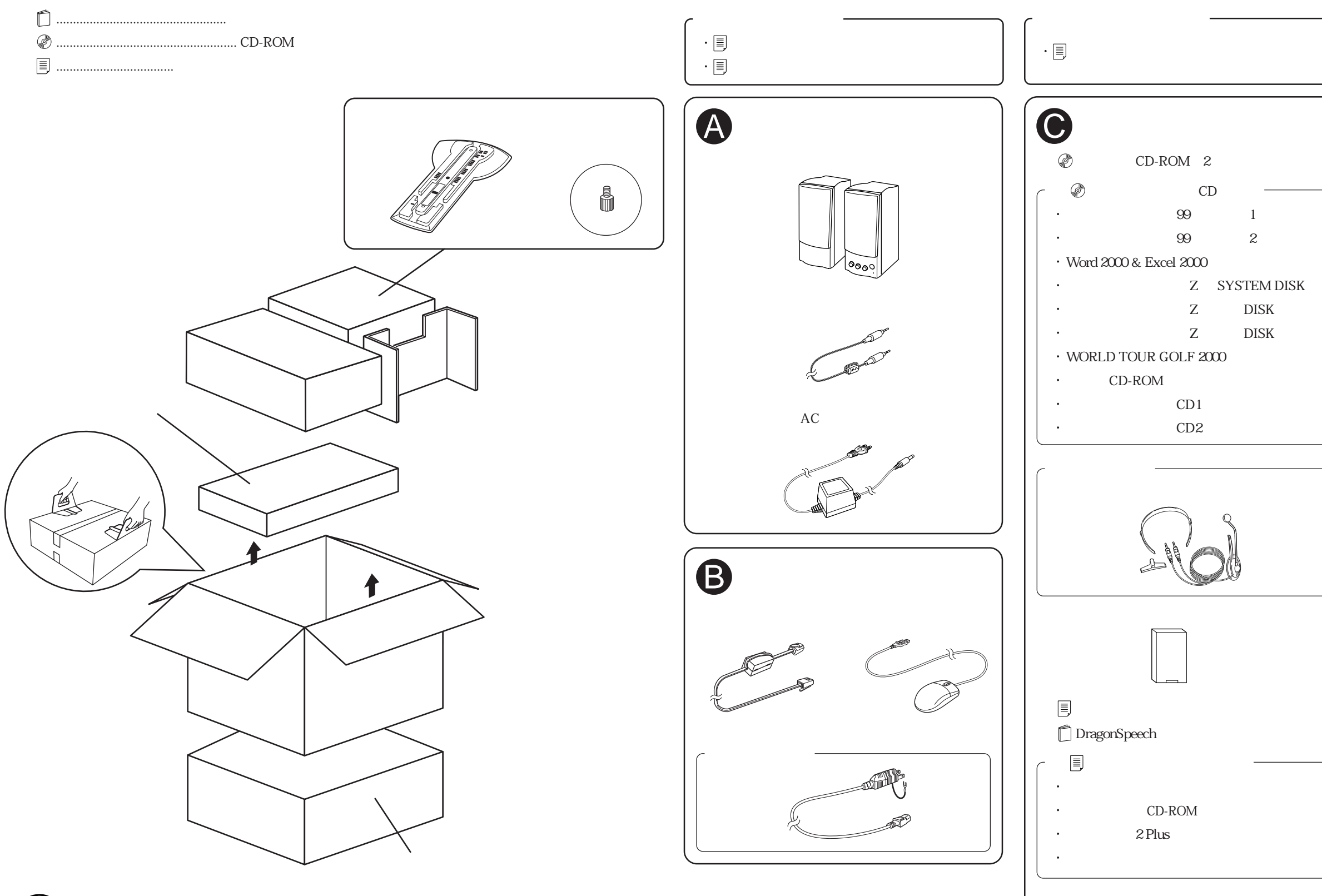

**READ** 

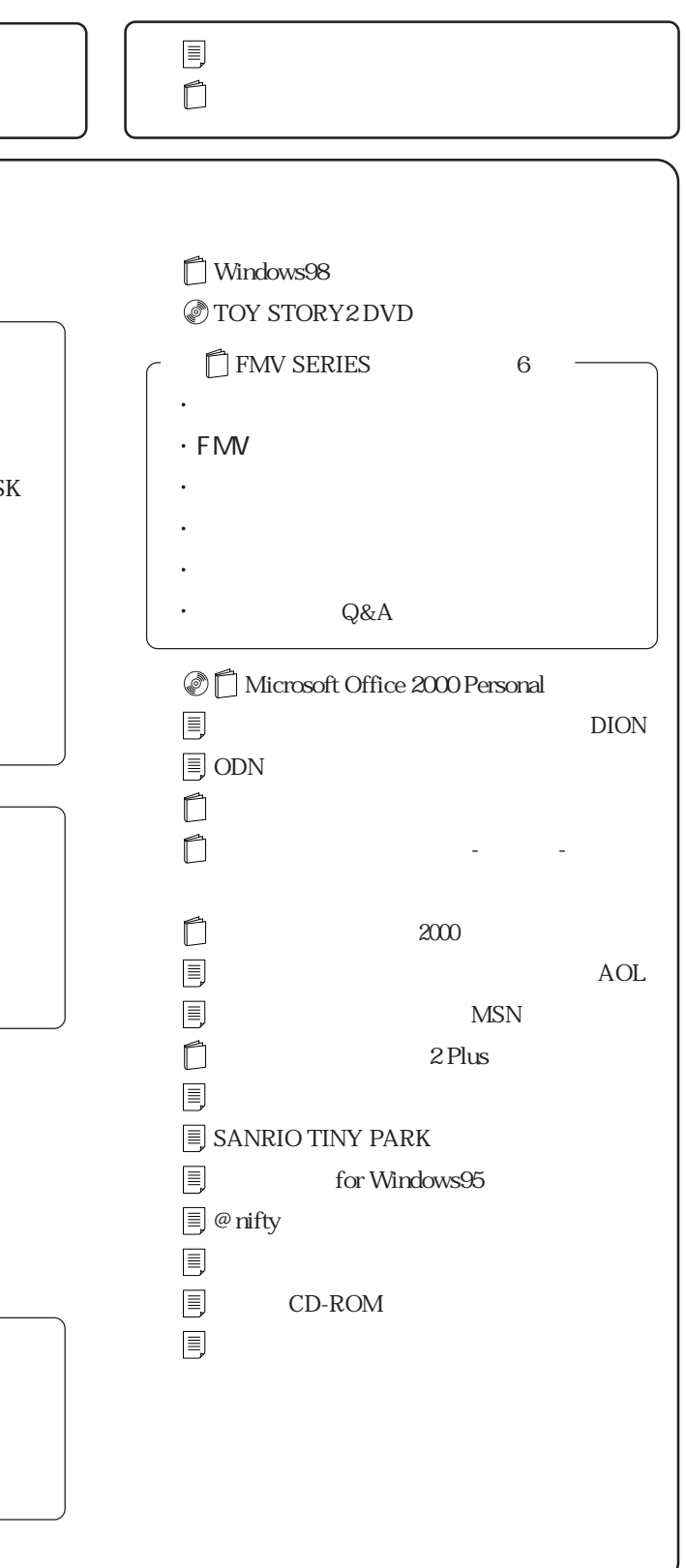